Borland C++ Tutorial For [Beginners](http://thedocs2015.ozracingcorp.com/go.php?q=Borland C++ Tutorial For Beginners) >[>>>CLICK](http://thedocs2015.ozracingcorp.com/go.php?q=Borland C++ Tutorial For Beginners) HERE<<<

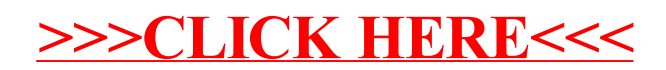